# **C** INTECHnews - May 2018 -

### **FOLLOW US @CCSDINTECH #CCSDINTECH #COBBINTECH**

*Click to view past issues of [InTech](http://www.cobblearning.net/ccsdintechnews/) News!*

#### **EXPERIENCE TECHSPLORATION CLICK HERE** June 5th @ Hillgrove HS **TO [REGISTER](http://bit.ly/InTechConRegister)**#CobbInTechCon

 $8:00 - 3:30$ 

## **Tips for Outlook Migration**

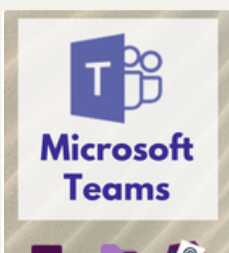

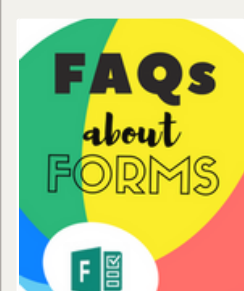

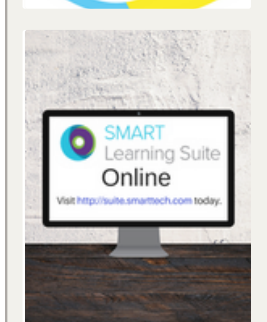

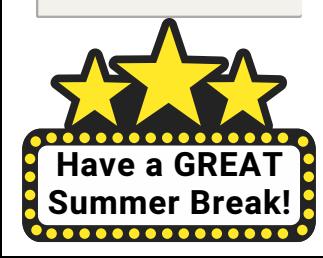

#### **Top 10 Tips for Outlook [Migration](http://www.cobblearning.net/ccsdintech/2018/05/07/top-10-tips-for-outlook-migration/)** As Cobb County School District begins to migrate all Outlook email accounts to the cloud, [Instructional](http://www.cobblearning.net/ccsdintech/2018/05/07/top-10-tips-for-outlook-migration/) Technology wants to provide the Top 10 Tips for a

smooth transition. **Learn more...**

#### **[Synergize](http://www.cobblearning.net/ccsdintech/2018/04/13/synergize-your-plc-or-class-with-microsoft-teams/) your PLC or Class with Microsoft Teams!**

Be on the lookout for Microsoft Teams in your Office 365 Suite. Teams will allow you to communicate with colleagues and/or students, share files, give assignments, and reduce email [correspondence](http://www.cobblearning.net/ccsdintech/2018/04/13/synergize-your-plc-or-class-with-microsoft-teams/) all in an easy to use application. **Learn more...**

#### **Cobb InTech's Summer PL**

MIE Academy - Beyond MIE - Microsoft Teams - iPads -Office 365 Beginner - OneNote Advanced - SMART Beginner - SMART Advanced - BYOD Certification - Digital Citizenship Certification

#### Collect [information](http://www.cobblearning.net/ccsdintech/2018/04/17/microsoft-forms-theres-a-setting-for-that/) quickly via Microsoft Forms. Learn how to set a start and end date, limit responses to 1 per person, and duplicate a form. **Learn more... [Microsoft](http://www.cobblearning.net/ccsdintech/2018/04/17/microsoft-forms-theres-a-setting-for-that/) Forms - There's a Setting for Tha[t!](http://www.cobblearning.net/ccsdintechwebinars/)**

#### **Spring Ahead with SMART [Learning](http://www.cobblearning.net/ccsdintech/2018/04/24/spring-ahead-with-smart-learning-suite-online-slso/) Suite Online (SLSO)**

Did you know that the SMART Learning Suite is now online? You can access your SMART [notebooks](http://www.cobblearning.net/ccsdintech/2018/04/24/spring-ahead-with-smart-learning-suite-online-slso/) anywhere and anytime. **Learn mo[re...](http://www.cobblearning.net/ctls/)**

## CTLS [Assess](http://www.cobblearning.net/ctls/) Blog News

Each year, ongoing [enhancements](http://www.cobblearning.net/ctls/) are made to CTLS Assess as a result of teacher feedback. Have the latest updates sent straight to your email by subscribing now to the CTLS Assess Blog. Simply open this link and enter your email address in the subscribe now box on the right. **Learn more...**

**©TLS** 

ASSESS<br>BLOG

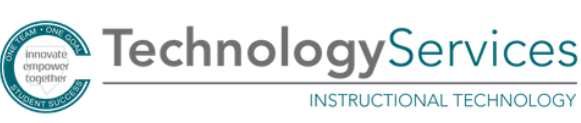

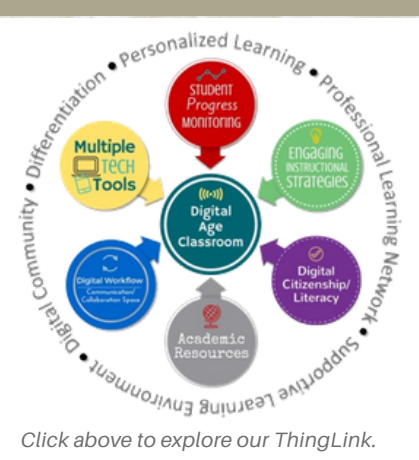

### CCSD [InTech](https://www.onenote.com/classnotebook) Chat

Thanks to everyone who joined our Twitter PLN this year. Search on Twitter for [#CCSDInTechChat](http://www.cobblearning.net/ccsdintechchat/) and @CCSDInTech. Starting in the fall, search #CobbInTechChat and @CobbInTech. Find the most up-to-date Twitter Chat information by clicking here.

### **Webinar [Archives](http://www.cobblearning.net/ccsdintechwebinars/)**

Get ready! InTech will feature new tools and features of the Digital Age [Classroom](http://www.cobblearning.net/ccsdintechwebinars/) next year. Want to live broadcast from your school, let us know! Did you miss the live webinars this year? Click here to browse the webinar archives this summer.

#### **ANGELA SISK KENNESAW [ELEMENTARY](http://www.cobblearning.net/intechteacherhighlights/2018/04/17/angela-sisk/)**

 $\triangleright$ Teacher **HIGHLIGHTS** novate & inspire

\*\*\*\*\*\*\*\*\*\*\*\*\*\*\*\*<br>^SDInTechChat

EBINAR∰

Wednesdays

Arts Integration with [Technology](http://www.cobblearning.net/intechteacherhighlights/2018/04/17/angela-sisk/) **Click here to read more...**

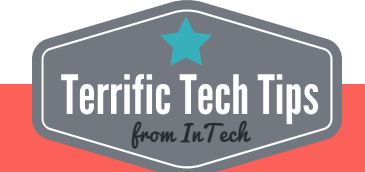

#### **Windows Ink Workspace**

Right click on your Windows 10 Time/Date in your task bar to reveal on screen keyboard and Windows Ink WorkSpace options.